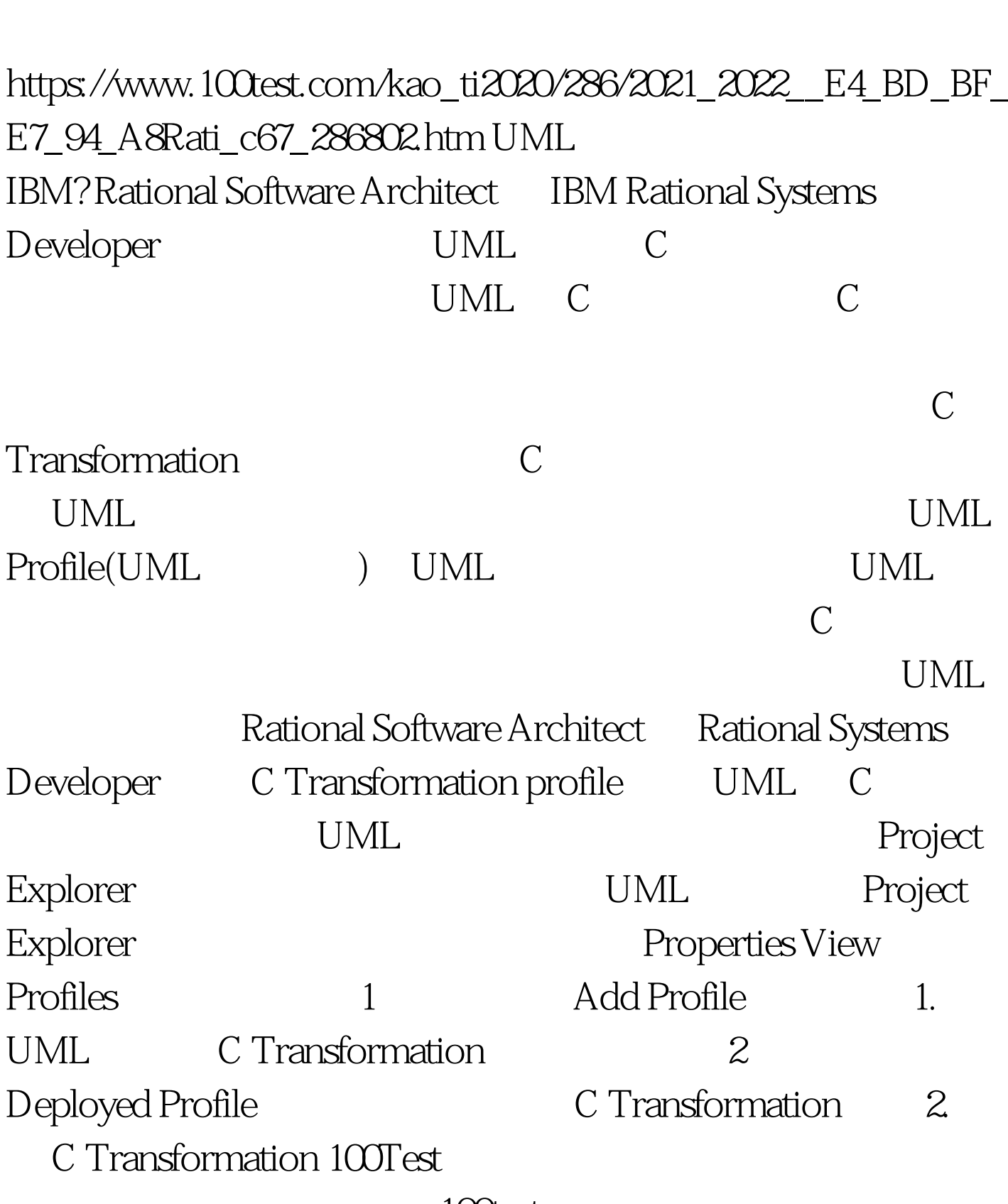

Rational C PDF

www.100test.com